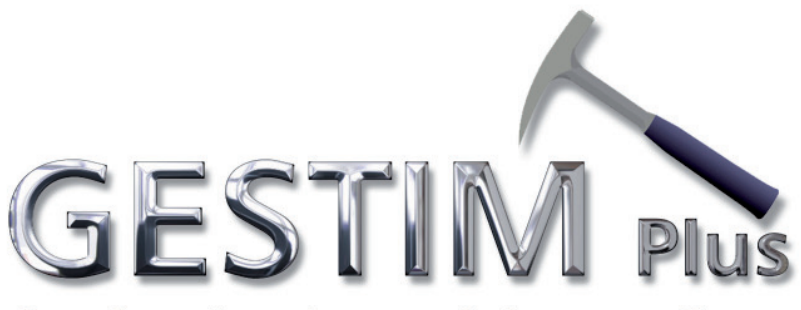

#### Gestion des titres miniers en ligne

**10 Annual Report of Surface Mineral Substances Extraction (Unconsolidated materials)** 

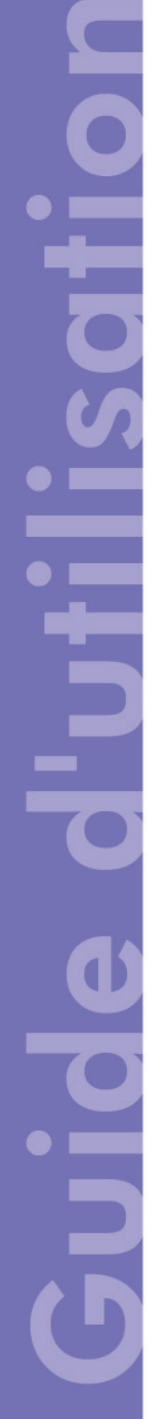

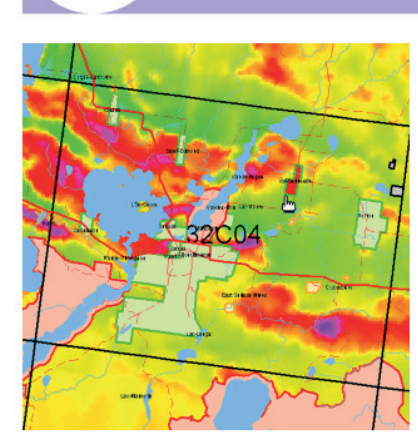

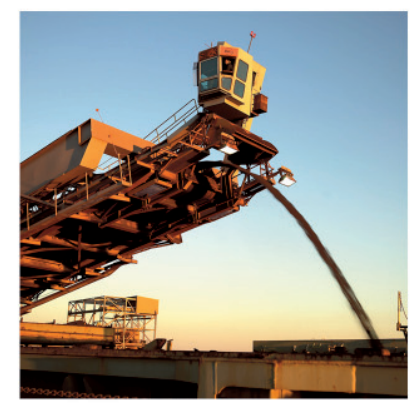

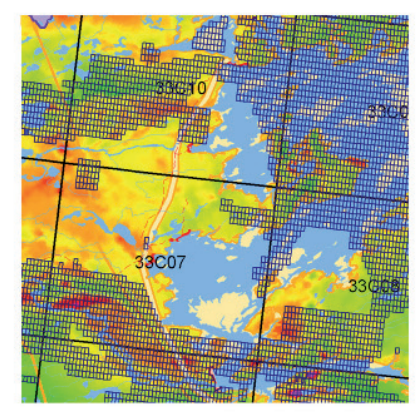

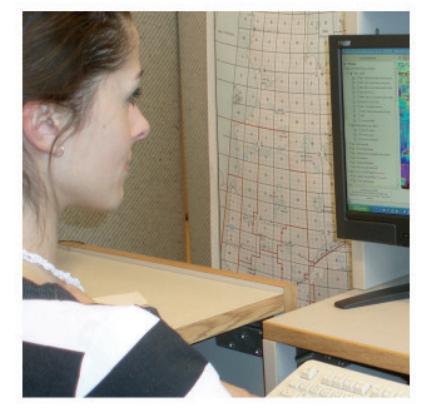

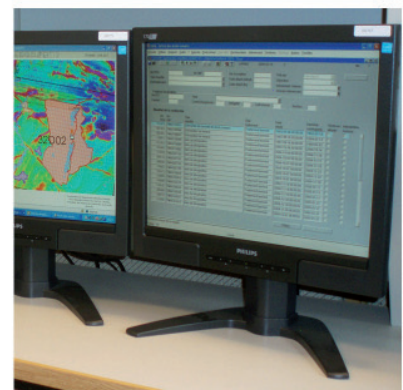

Ministère des *Ressources naturelles<br>et des Forêts* **Québec <b>ME** 

Here is the procedure for the submission of an annual report of surface mineral substances extraction (unconsolidated materials) in GESTIM.

To make the payment, the user can :

- Use a credit card
- Use the money already deposited in his account by using the *Charge to the* account function if the available funds are sufficient to fully pay the transaction. (Note : to use the account of a third party, you must be authorized by a delegation of management.)

#### **It is essential to be a privilege member of GESTIM to complete this process.**

#### **Please note that a penalty for late submission is imposed to any extraction report submitted late. The amount of that penalty doubles after 15 or more days late.**

If you need assistance, please contact the mines service center at : service.mines@mern.gouv.qc.ca

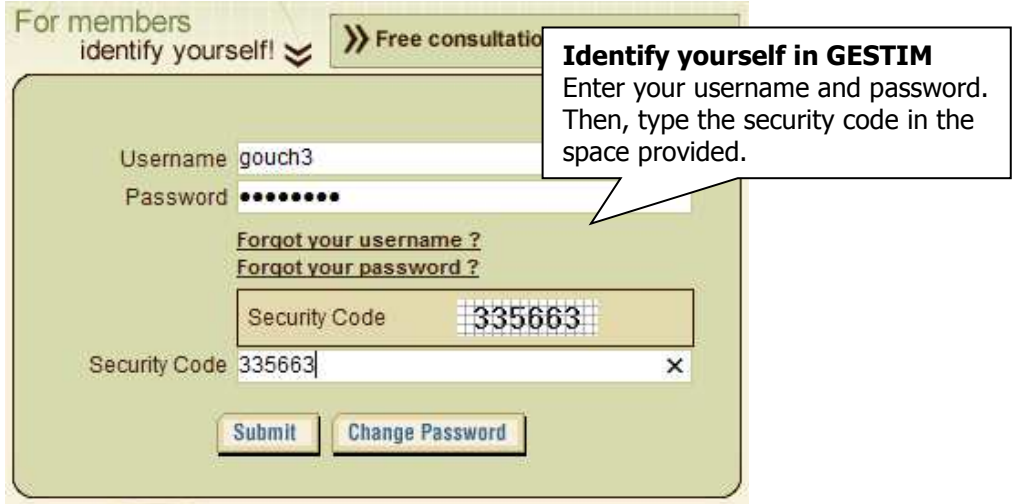

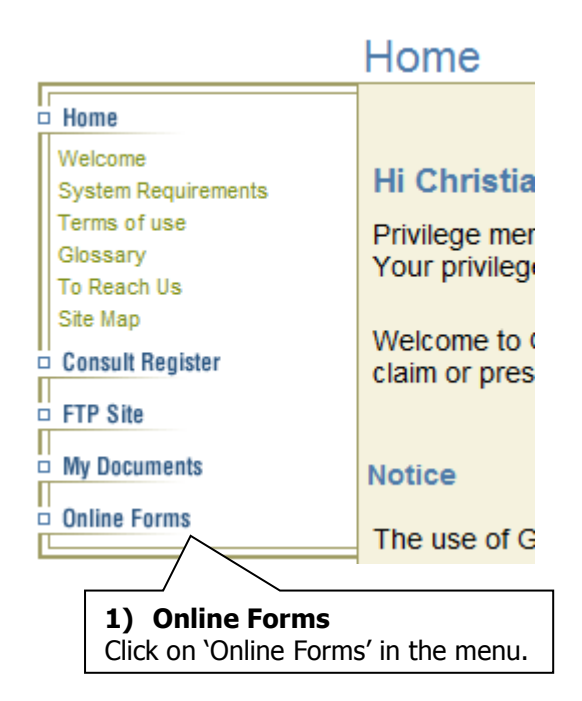

#### **Online Forms**

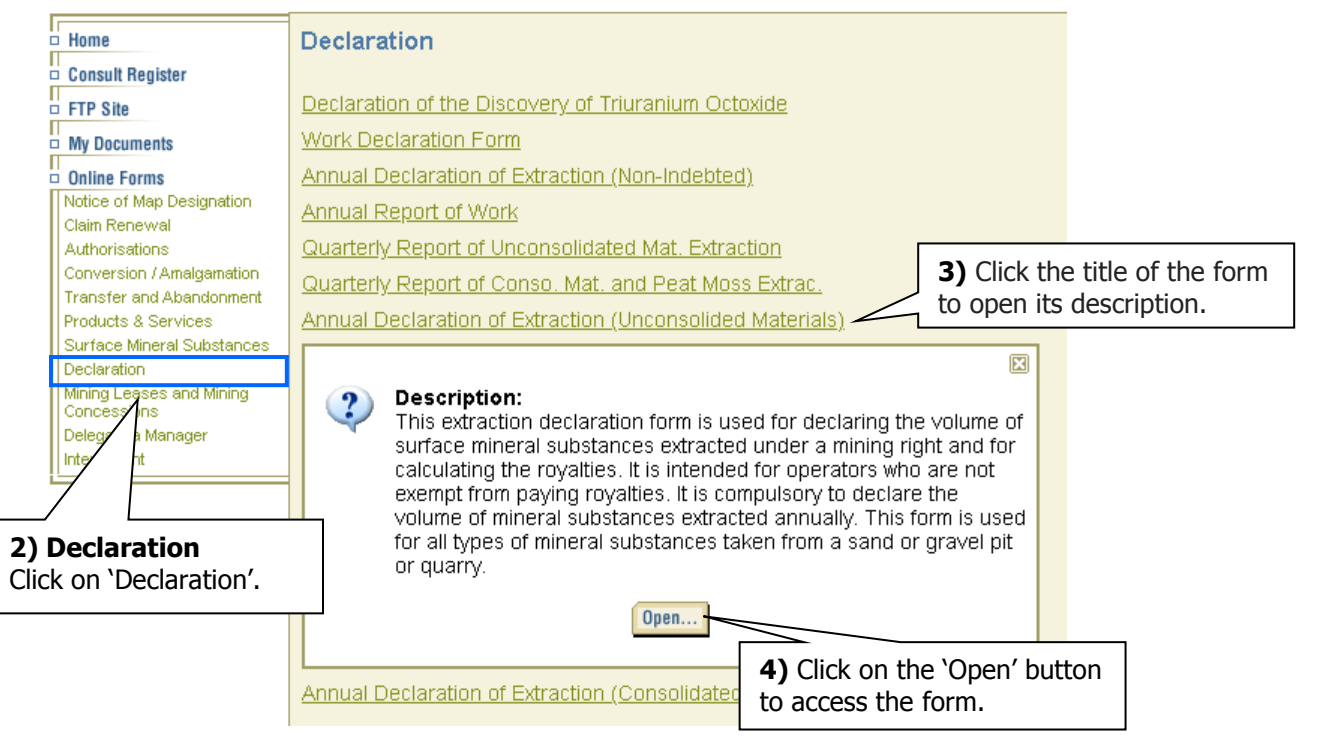

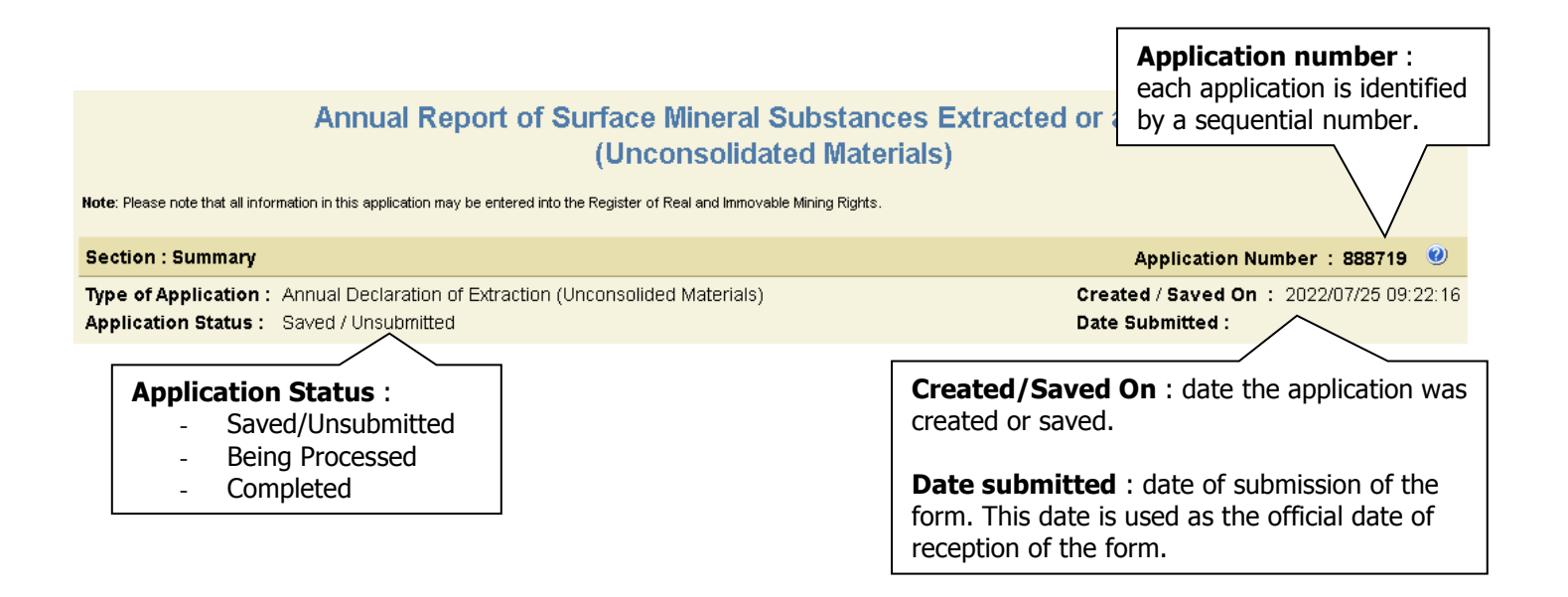

![](_page_3_Figure_3.jpeg)

![](_page_4_Picture_80.jpeg)

╱

2022/03/09

SMS site Emission date Expiration date Your reference

2023/03/31

 $\Box$  BNE23272 Delete the selected items

Title Number Status Title holder(s)

Active Ghislain Gervais (80138) (100%) 22A05-7

![](_page_5_Figure_2.jpeg)

![](_page_5_Figure_3.jpeg)

#### Section : Reserve, Stockpile - Unconsolidated deposits

Do you have any reserves or stockpiles of unconsolidated to declare ? ● Yes ○ No

![](_page_6_Figure_2.jpeg)

![](_page_7_Picture_77.jpeg)

Check the declaration.

![](_page_7_Figure_4.jpeg)

![](_page_8_Picture_1.jpeg)

#### **Method of payment**

![](_page_8_Picture_63.jpeg)

Aide

Conditions commerciales Politique de

confidentialit

Sécurité Nous joindre

English

Francais

### Annual Report of Surface Mineral Substances Extraction (Unconsolidated materials)

![](_page_9_Figure_2.jpeg)

Click the 'Return' button to return to the form.

Click on 'Invoice' to display a receipt of the transaction.